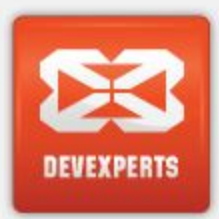

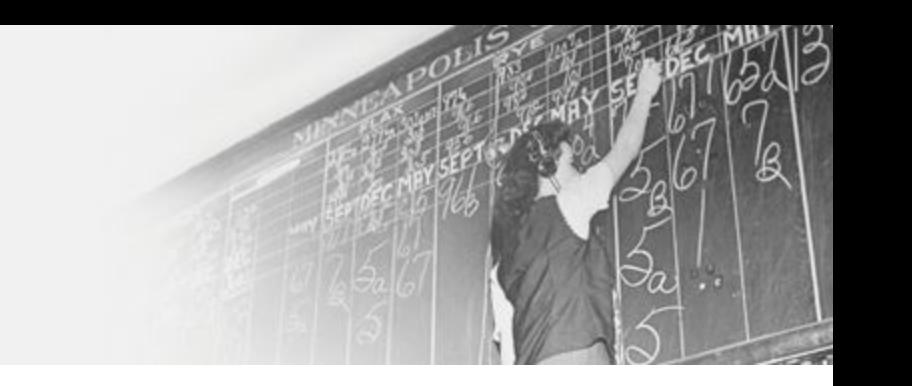

# ASP solution: Project goal and the current implementation

dxPlatform release 1: Summer 2015

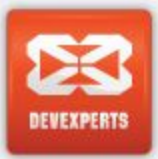

## **Presentation plan**

- Initial project goal and scope
	- Goal
	- Business requirements
	- Additional input from foreseen platform future
	- What was NOT in scope
- Current implementation: essential concepts
	- Account groups
	- Organizational hierarchy and Broker entity
	- User roles
	- Dealing settings framework

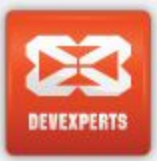

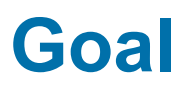

• To be able to host multiple independent brokers in one dxFX installation.

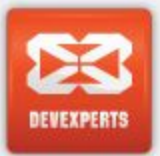

#### **Business requirements**

- The multiple hosted installations mode is supposed to be transparent or almost transparent - for the customer (broker). Each broker is supposed to have:
	- fully functional access to the existing trading administration tools meaning any so-far-system-wide configurations (like quoting) would be expected to become broker-wide
	- client's account's management (per-account settings and profiles) and client's trading monitoring tools (books, activity log, messaging etc.) restricted to access only own clients for the broker - transparently
	- per-broker cumulative metrics for any so-far-system-wide (like exposure)
	- ability to use own independent rules or sequence of account and client's identification; that is, independent namespaces and, possibly, customizable client's on-boarding process
	- *- own financing profile (rules for triple swap day etc.), independent set of SWAP rates and rate schedules (commissions) – postponed so far*

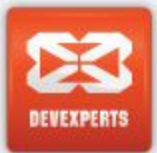

# **Additional input from foreseen needs of multi-asset platform**

- Custom hierarchy of account groups with settings inheritance down the hierarchy
- Solve the well-known problem of settings ambiguity (multiple inheritance paths, implicit rules ordering etc.) by controlling invariants at the configuration time

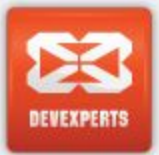

# **What was NOT in scope**

- End-user UI tools to manage account groups:

- Groups were introduced as a part of solution design which might be later offered for end-user admins – then the required tools should be developed
- End-user UI to manage brokers (firms), trading accounts and traders such as:
	- creation of new Brokers and permissions configuration for the pre-defined role of Dealer (DPG)
	- creation of dealers / traders logins and permissions configuration
- Any users / accounts management cases except of the basic case "create a client with a trading account for a certain broker" were supposed to be handled with the help of support.
- Thus, as UI tools we have dxCore console and dxBackoffice UI and provide some means to configure the relations between the two systems manually.

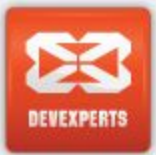

# **Current implementation: essential concepts**

- Account groups
- Organizational hierarchy and Broker entity
- User roles
- Dealing settings framework

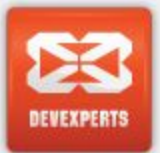

# **Account groups (dxCore & dxDealPro)**

Account groups are:

•hierarchical

•a group can be marked with one or many categories, which allows for:

- category type can be used e.g. for category-based invariants like disjunction
- payload (category "value") can be used as a flag (sub-type)

Examples:

- Settings category: a list of settings domains to mark groups created in view of different purposes such as Margining or Execution (orthogonal categorization of clients' accounts)
- Broker category: Offset or Client accounts groups

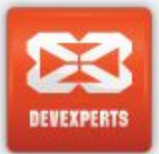

# **Account groups (dxBackoffice)**

- Account groups are flat
- Used as markers (flags) for certain BO logic
- Ex.: FINANCING

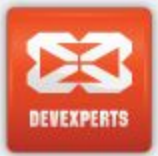

#### **Groups sync dxBackoffice->dxCore**

- A business ID of a dxCore'a group can be set as an external code for dxBackoffice group manually
- If such link is configured, dxBackoffice performs **content synchronization** dxBackoffice->dxCore
- Applies to both accounts and principals groups

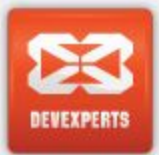

# **Organizational hierarchy (dxCore & dxDealPro)**

- Organizational hierarchy is implemented on the hierarchy of account groups:
	- "Broker" entities are linked to certain nodes of the groups tree: those, marked with Broker category with a payout Root (RAG)
	- Parent-child links between RAG groups define the hierarchy of **Brokers**

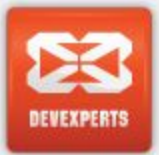

# **Broker entity (dxCore & dxDealPro)**

- Broker entity:
	- Code, Name, Domain
	- 3 "special" account groups:
		- Broker's root (RAG) and direct children:
			- Clients accounts (CAG)
			- Offset accounts (BAG)
	- 2 "special" principal groups:
		- Dealers (DPG)
		- Clients (CPG)

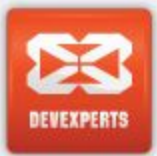

# **Organizational hierarchy (dxBackoffice)**

- Organizational hierarchy is implemented as parent-child on "Subjects"
- "Broker" is one of the possible subjects types
- Other relations are:
	- Accounts groups, subject groups, trading accounts are related to nodes within the subjects tree by "ownership" relation

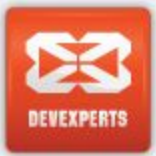

#### **Relations between dxBackoffice & dxCore entities**

- Similar approach as for groups: entities on dxBackoffice and dxCore sides are related by entering a dxCore's entity business code as an "external code" of dxBackoffice's entity
- Synchronization procedure dxBackoffice->dxCore for client's logins and accounts exists as a part of "a client on-boarding" scenario
- *• Not for a Broker entity yet planned soon as an extension required by TradeX*

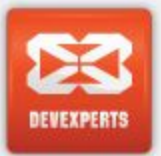

# **User roles (dxCore & dxDealPro)**

- Dealers, Clients
- Implemented as principals groups with "typed links" (DPG, CPG) from a Broker entity
- Used in a few scenarios:
	- dxFX-specific validation rules to detect a type of principal who placed an order
	- "Dealer" role is checked on login to dxDealPro

*The scheme is very specific for FX-retail and unsatisfactory for institutional trading cases like TradeX or Alpha projects. A notion of a role as a permissions template should be introduced for further extensions.*

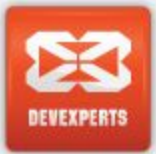

## **User roles in dxBackoffice and relations to dxCore**

- dxBackoffice roles are configurable as permissions templates applied to dxBackoffice users
- Those are not in any way related to dxCore's users
- No way to manage dxCore's users' permissions from dxBackoffice
- *• A separate management UI is planned for that purpose*

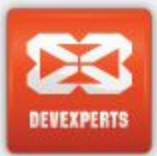

# **Dealing settings framework (dxCore & dxDealPro only)**

- Settings-related category type
- Settings domains
- Profiles
- Definition levels by org hierarchy:
	- SYSTEM-WIDE, BROKER, ACCOUNT
- Definition levels by instruments hierarchy:
	- ROOT, INSTRUMENT (ANY)
- Settings space:
	- {org hierarchy, instruments hierarchy[, conditions]}